# Package 'SIMle'

October 10, 2023

Type Package Title Estimation and Inference for General Time Series Regression Version 0.1.0 Description We provide functions for estimation and inference of nonlinear and nonstationary time series regression using the sieve methods and bootstrapping procedure. License MIT + file LICENSE Encoding UTF-8 RoxygenNote 7.2.3 Repository CRAN Suggests knitr, rmarkdown VignetteBuilder knitr Imports ggplot2, Matrix, plotly, stringr, RCurl, splines, methods, utils, stats, Sie2nts NeedsCompilation no Author Xiucai Ding [aut, cre, cph], Chen Qian [aut, cph] Maintainer Xiucai Ding <xiucaiding89@gmail.com> Date/Publication 2023-10-10 17:30:02 UTC

# R topics documented:

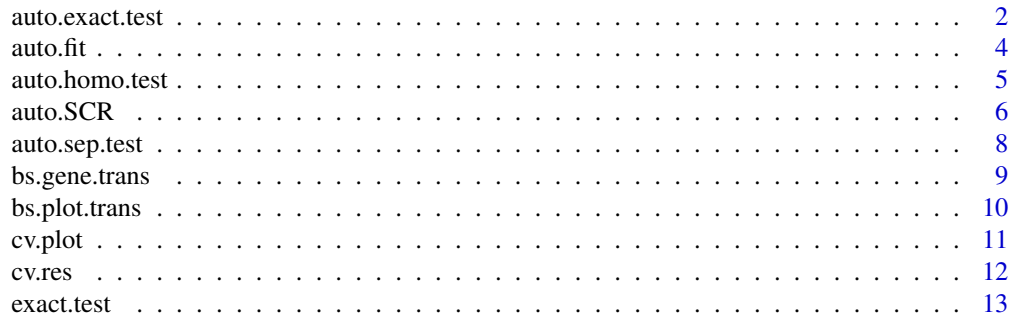

# <span id="page-1-0"></span>2 auto.exact.test

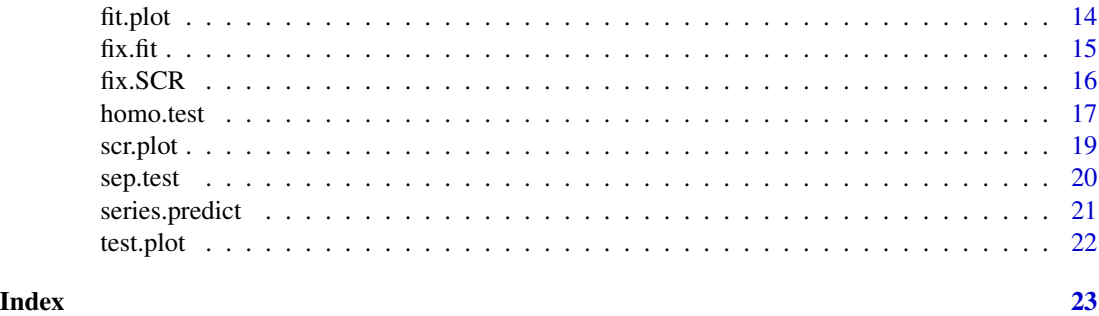

auto.exact.test *Automated exact form test*

# Description

This function utilizes L2 test for the automated execution of exact form tests with chosen bases.

# Usage

```
auto.exact.test(
 ts,
 c,
 d,
 b_time,
 b_timese,
 mp_type,
 ops,
 exact_func,
 m = "MV",r = 1,
 s = 1,per = 0,
 k = 0,upper = 10)
```
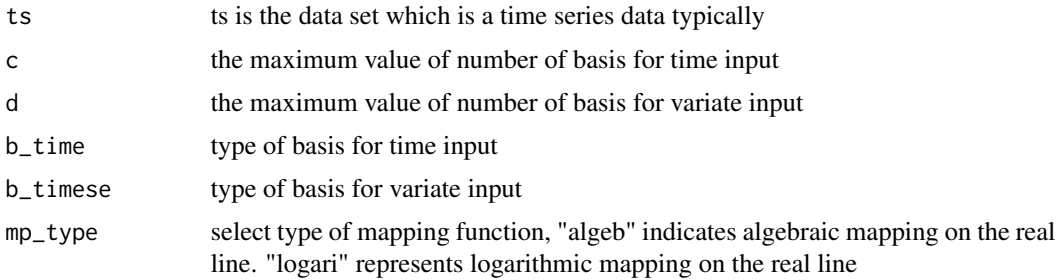

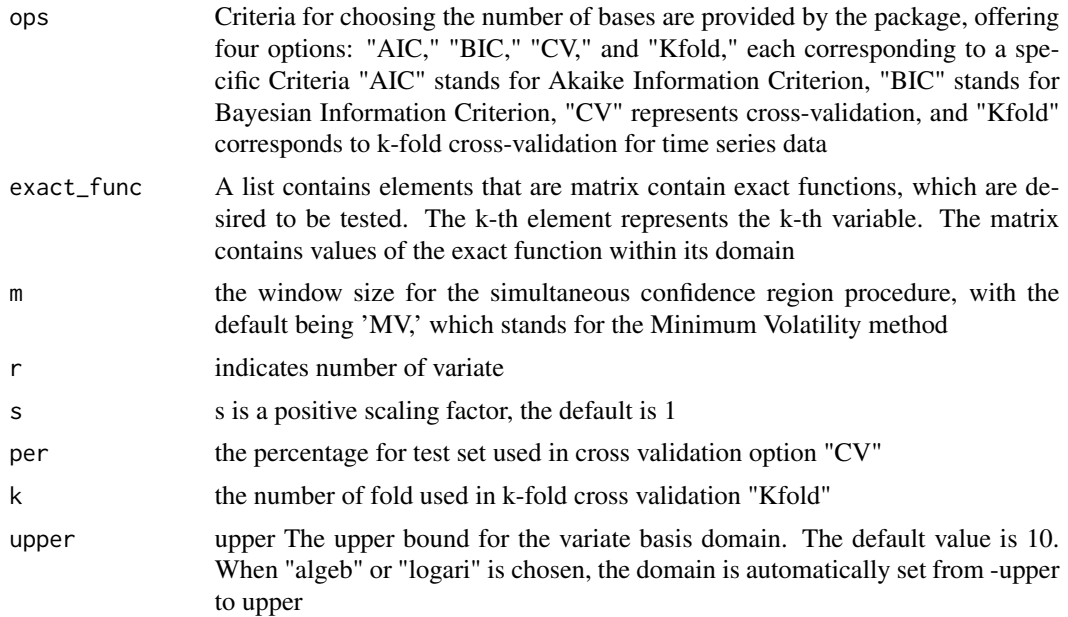

#### Details

In the parameter type, this package provides 32 types of bases, including options such as 'Legen' for Legendre polynomials, 'Cheby' for the first kind of Chebyshev polynomials, 'tri' for trigonometric polynomials, 'cos' for cosine polynomials, 'sin' for sine polynomials, and 'Cspli' for the class of spline functions. In the 'Cspli' option, the first input 'c' represents knots plus 2, which correspond to 0 and 1. The term 'or' indicates the order of splines, so the number of basis elements is the number of knots + 2 - 2 plus the number of the order. When functions automatically choose the number of basis elements for splines, the number is not less than the order of the spline. The package provides 'db1' to 'db20' for Daubechies1 wavelet basis to Daubechies20 wavelet basis, and 'cf1' to 'cf5' for Coiflet1 wavelet basis to Coiflet5 wavelet basis. The wavelet tables provided by the Sie2nts package are generated by the Cascade algorithm using a low-pass filter. If exact values of wavelets are required, the Recursion algorithm should be used.

#### Value

A list whose elements are p value of exact form test. Each element in the list represents p-values in the order of variates.

#### References

[1] Ding, Xiucai, and Zhou, Zhou. "Estimation and inference for precision matrices of nonstationary time series." The Annals of Statistics 48(4) (2020): 2455-2477.

[2] Ding, Xiucai, and Zhou, Zhou. "Auto-regressive approximations to non-stationary time series, with inference and applications." Available online, 2021.

[3] Ding, Xiucai, and Zhou Zhou. "Simultaneous Sieve Inference for Time-Inhomogeneous Nonlinear Time Series Regression." Available online, 2021.

<span id="page-3-0"></span>

This function estimates nonlinear time series regression by sieve methods with chosen bases.

# Usage

```
auto.fit(
  ts,
 c,
 d,
 b_time,
 b_timese,
 mp_type,
  type,
 ops,
 per = 0,
 k = 0,fix\_num = 0,
  r = 1,
 s = 1,
 upper = 10)
```
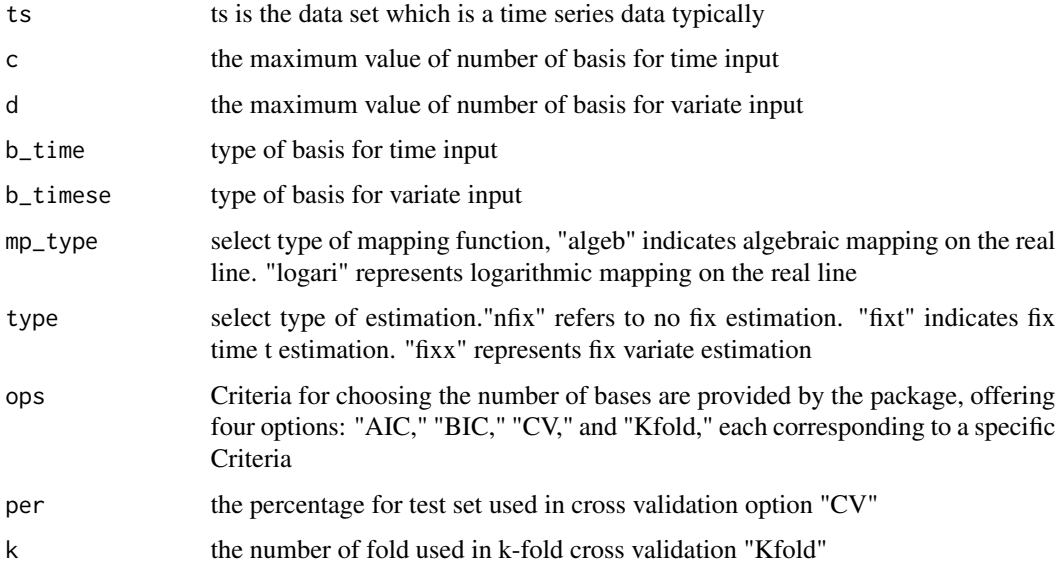

#### <span id="page-4-0"></span>auto.homo.test 5

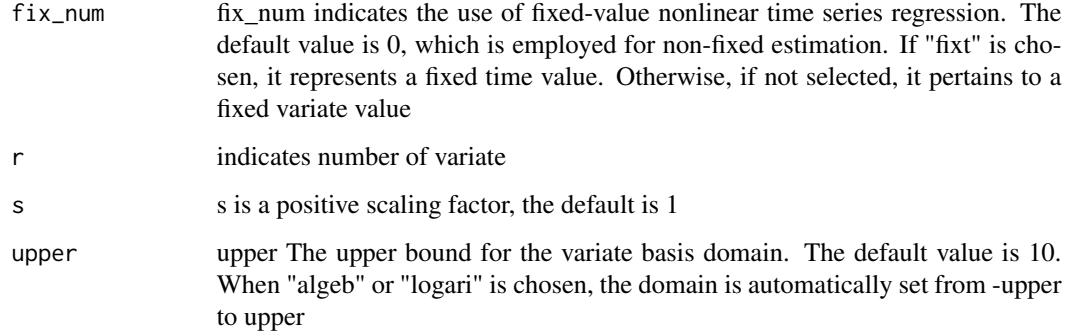

#### Value

If "nfix" is selected, the function returns a list where each element is a matrix representing the estimation function in two dimensions. Otherwise, if "nfix" is not selected, the function returns a list where each element is a vector representing the estimation function.

auto.homo.test *Automated time-homogeneity test*

# Description

This function utilizes Simultaneous Confidence Regions (SCR) for the automated execution of timehomogeneity tests with chosen bases.

#### Usage

```
auto.homo.test(
  ts,
 c,
 d,
 b_time,
 b_timese,
 mp_type,
 ops,
 m = "MV",fix_num = 0,
 r = 1,
 s = 1,
 per = 0,
 k = 0,upper = 10)
```
# <span id="page-5-0"></span>Arguments

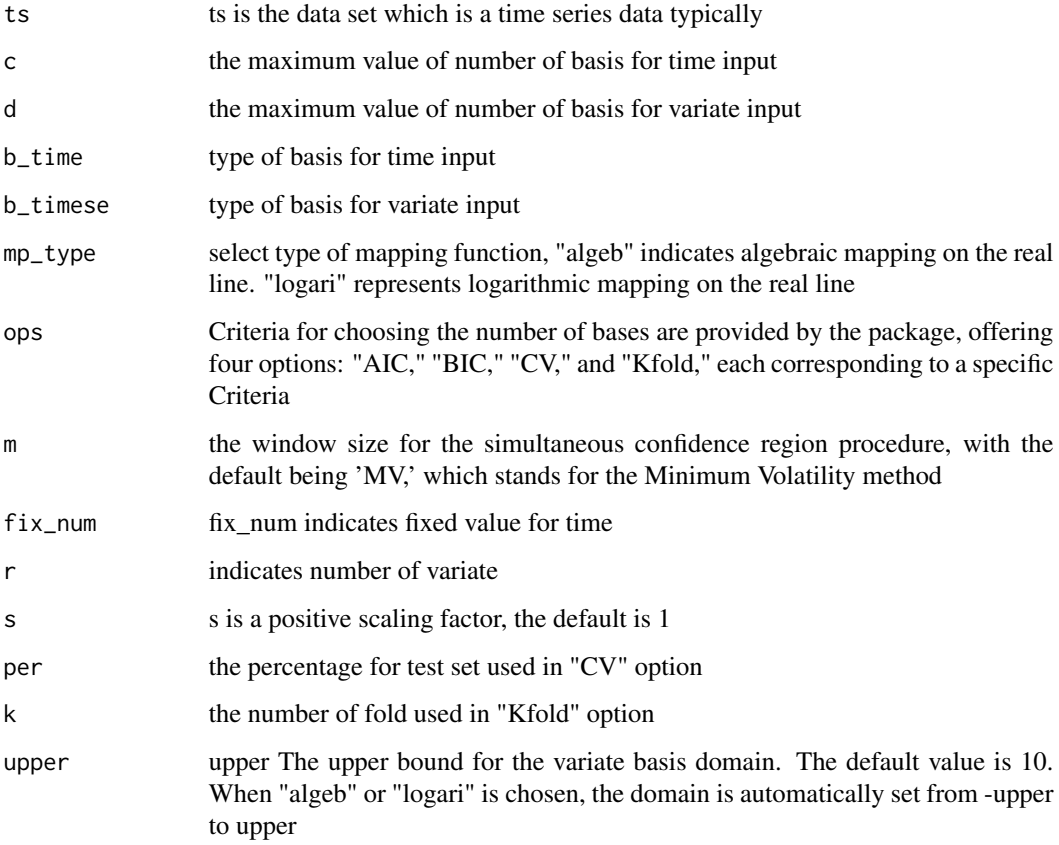

# Value

A list is returned, containing dataframes with three columns each. The first column pertains to input values, the second column contains values of the estimated function along with their upper and lower bounds, which are used for time-homogeneity testing. The third column serves as a factor indicating the types corresponding to the values in the second column.

auto.SCR *Automated creation of a Simultaneous Confidence Region (SCR) for the estimated function*

#### Description

This function generates a Simultaneous Confidence Region (SCR) for the estimated function with chosen bases.

#### auto.SCR 7

# Usage

```
auto.SCR(
  ts,
  c,
  d,
  b_time,
  b_timese,
  mp_type,
  type,
  ops,
  m = "MV",fix\_num = 0,r = 1,
  s = 1,per = \theta,
  k = 0,upper = 10\mathcal{L}
```
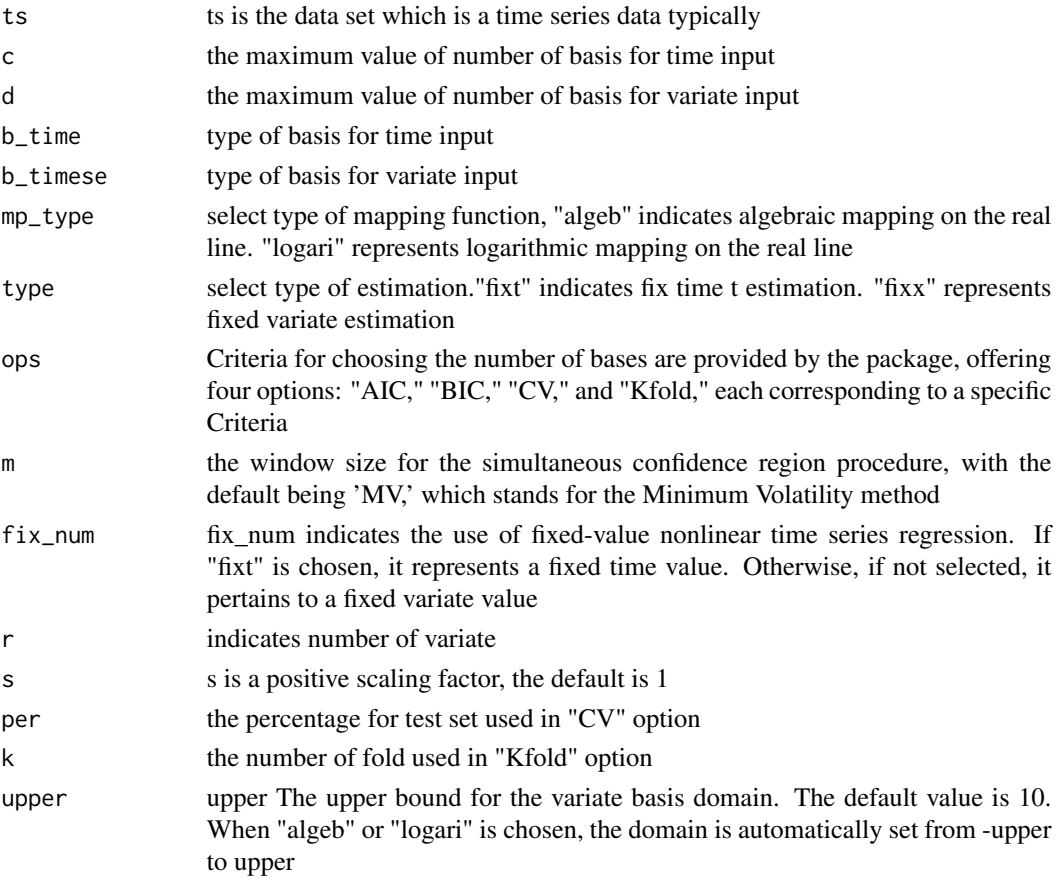

<span id="page-7-0"></span>A list containing dataframes with three columns each. The first column corresponds to input values. The second column contains values of the estimated function, along with their upper and lower bounds. The third column is a factor that indicates the types associated with the values in the second column.

auto.sep.test *Automated separability test*

# Description

This function utilizes Simultaneous Confidence Regions (SCR) for the automated execution of separability tests with with chosen bases.

#### Usage

```
auto.sep.test(
  ts,
 c,
 d,
 b_time,
 b_timese,
 mp_type,
  type,
  ops,
 m = "MV",fix_num = 0,
  r = 1,
  s = 1,per = 0,
 k = 0,upper = 10)
```
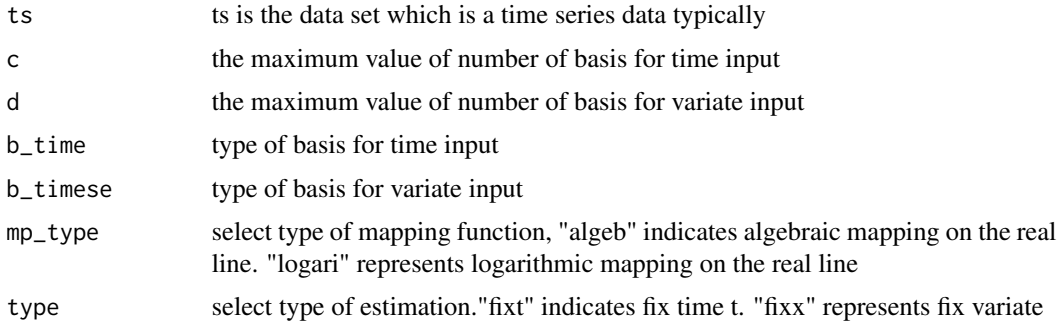

# <span id="page-8-0"></span>bs.gene.trans 9

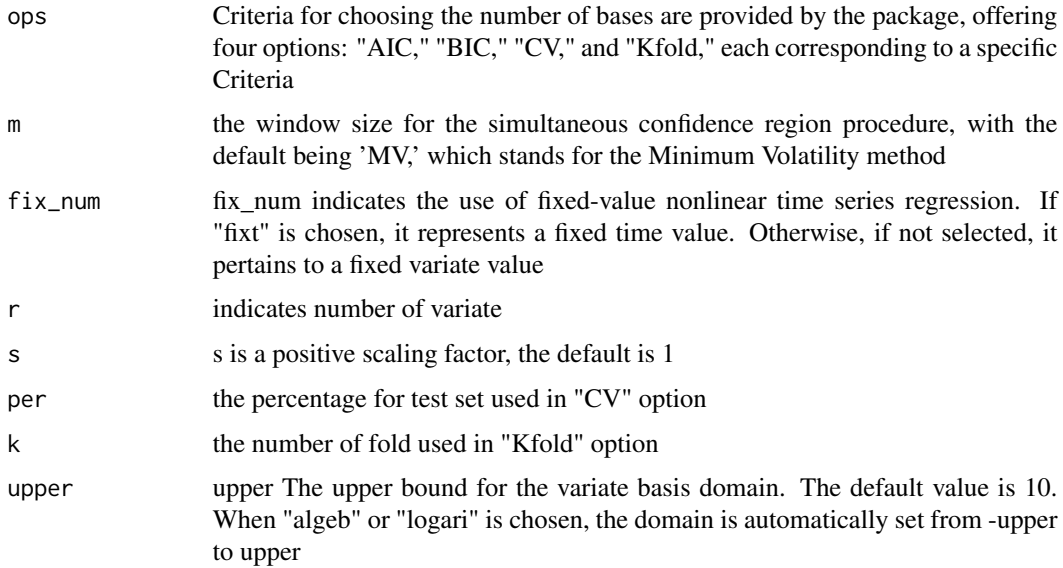

# Value

A list containing dataframes with three columns each. The first column represents input values. The second column contains values of the estimated function, along with their upper and lower bounds, which are used for separability testing. The third column is a factor indicating the types corresponding to the values in the second column.

bs.gene.trans *Generate Mapping Basis*

# Description

this function generates the value of k-th basis function. (The wavelet basis options return the full table)

# Usage

```
bs.gene.trans(
  type,
  mp_type,
 k,
  upper = 10,
  s = 1,
 n_esti = 500,
 c = 10,
 or = 4
)
```
# <span id="page-9-0"></span>Arguments

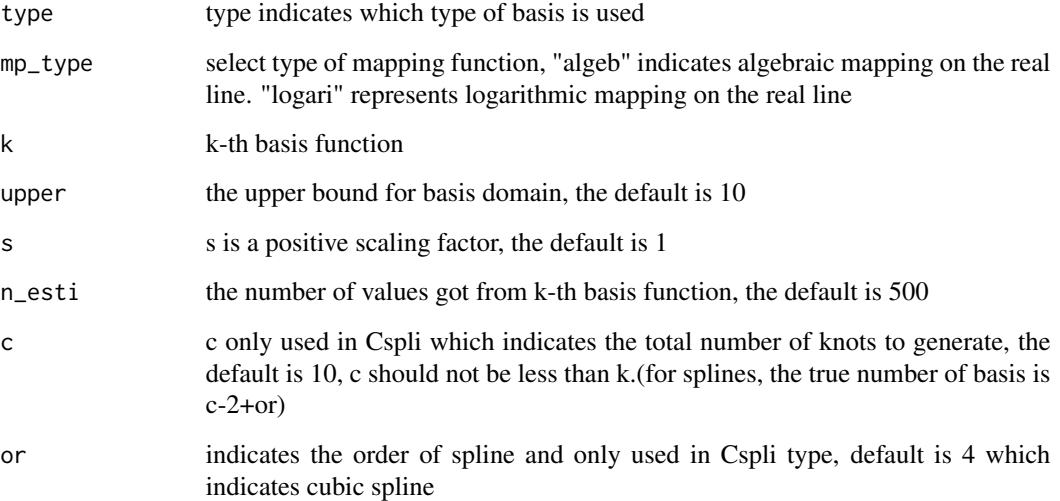

# Value

A matrix in which the k-th column corresponds to the values of the k-th mapped basis function

#### References

[1] Chen, Xiaohong. "Large Sample Sieve Estimation of Semi-Nonparametric Models." Handbook of Econometrics, 6(B): 5549–5632,2007.

#### Examples

bs.gene.trans("Legen", "algeb", 5)

bs.plot.trans *Plots of mapping basis*

# Description

This function generates the plot of first k basis function.

#### Usage

```
bs.plot.trans(type, mp_type, k, upper = 10, s = 1, or = 4, title = "")
```
#### <span id="page-10-0"></span>cv.plot that the contract of the contract of the contract of the contract of the contract of the contract of the contract of the contract of the contract of the contract of the contract of the contract of the contract of t

# Arguments

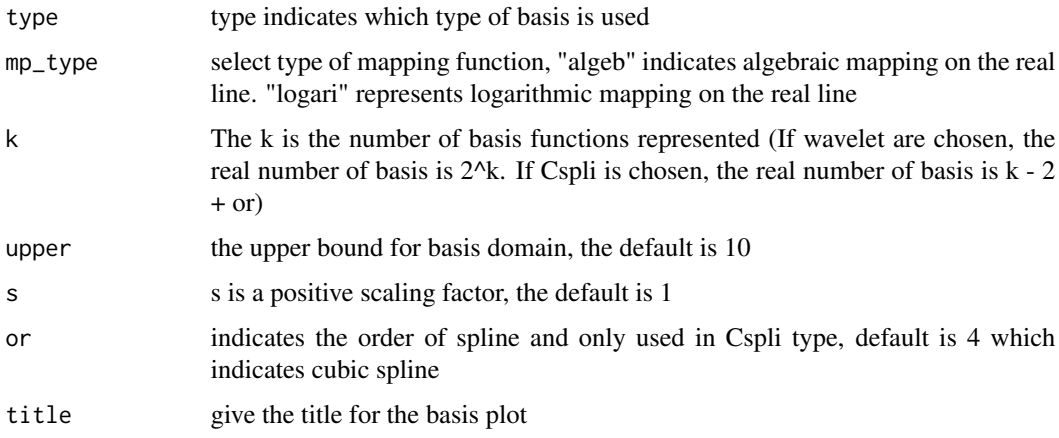

# Value

The plot of 1 to k basis functions

# Examples

bs.plot.trans("Legen", "algeb", 2)

# cv.plot *Visualization of the cross-validation results*

# Description

Visualization of the cross-validation results

# Usage

 $cv.plot(cv_m, title = "")$ 

# Arguments

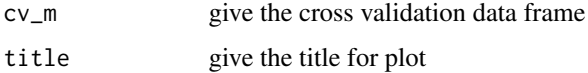

# Value

the plot shows cross validation result (3D)

<span id="page-11-0"></span>

this function gets the cross validation result by specific criteria.

#### Usage

```
cv.res(ts, c, d, b_time, b_timese, mp_type, ops, r = 1, s = 1, per = 0, k = 0)
```
# Arguments

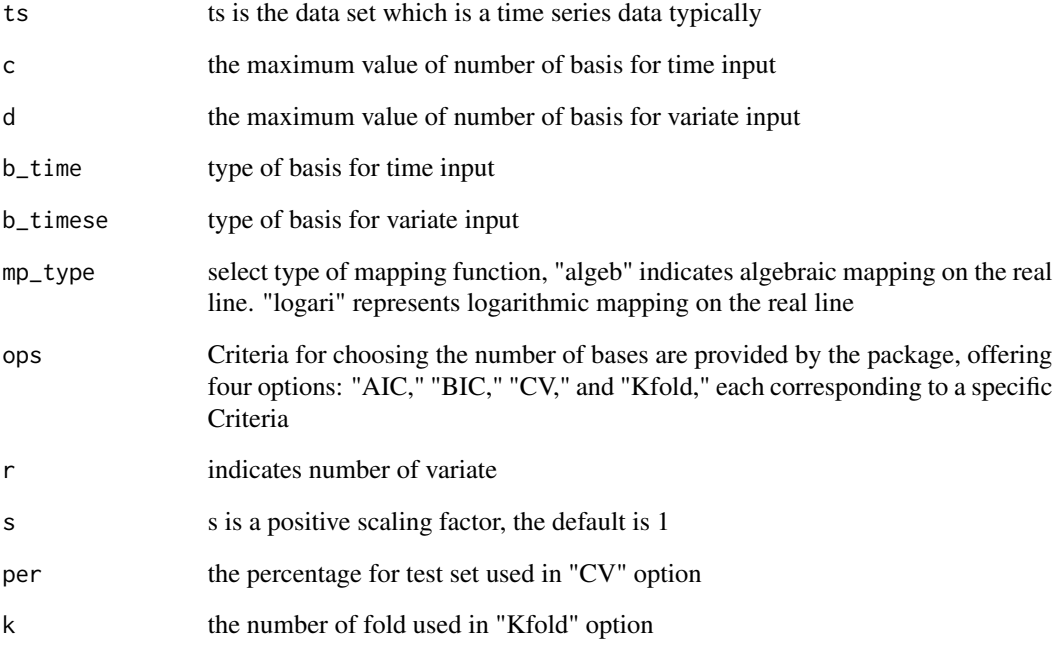

#### Value

A data frame containing the criterion values corresponding to "c" and "d". The first element refers to the optimal number of basis for time input, and the second element refers to the optimal number of basis for variate.

<span id="page-12-0"></span>

This function employs the L2 test for the user-specific execution of exact form tests.

# Usage

```
exact.test(
 ts,
 c,
 d,
 m = "MV",b_time,
 b_timese,
 mp_type,
 exact_func,
 r = 1,
 s = 1,upper = 10\mathcal{L}
```
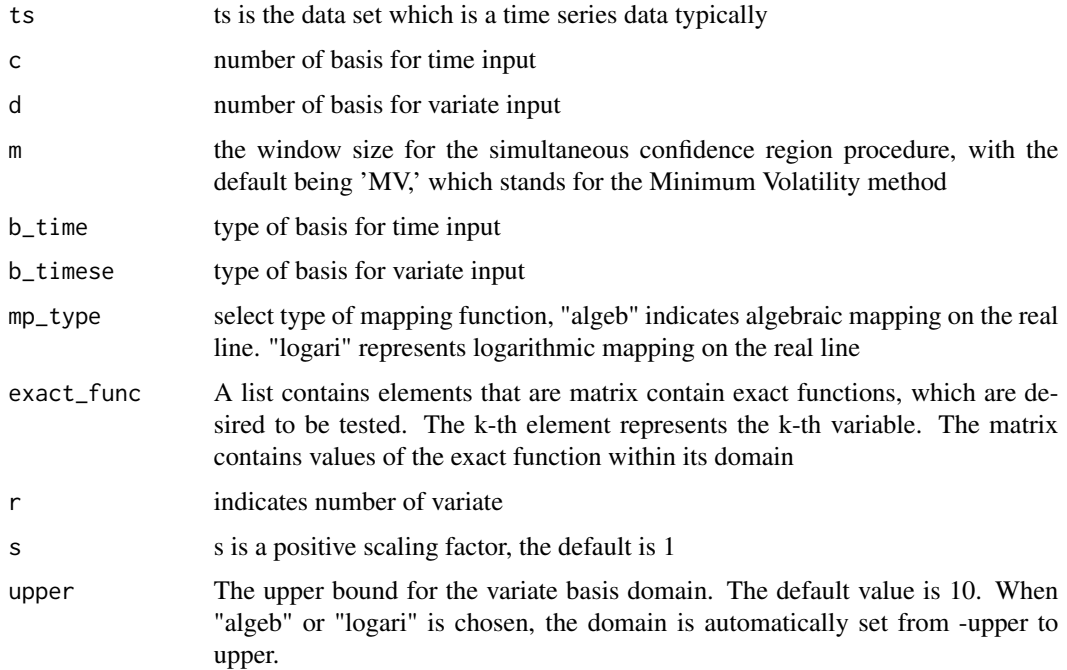

<span id="page-13-0"></span>A list whose elements are p value of exact form test. Each element in the list represents p-values in the order of variates.

# fit.plot *Visualization of estimation*

# Description

Visualization of estimation

# Usage

```
fit.plot(
  res_esti,
  ops,
  mp_type,
  title = ^{\prime}",
  lower = -1.3,upper = 1.3,
  domain = 10
\mathcal{L}
```
# Arguments

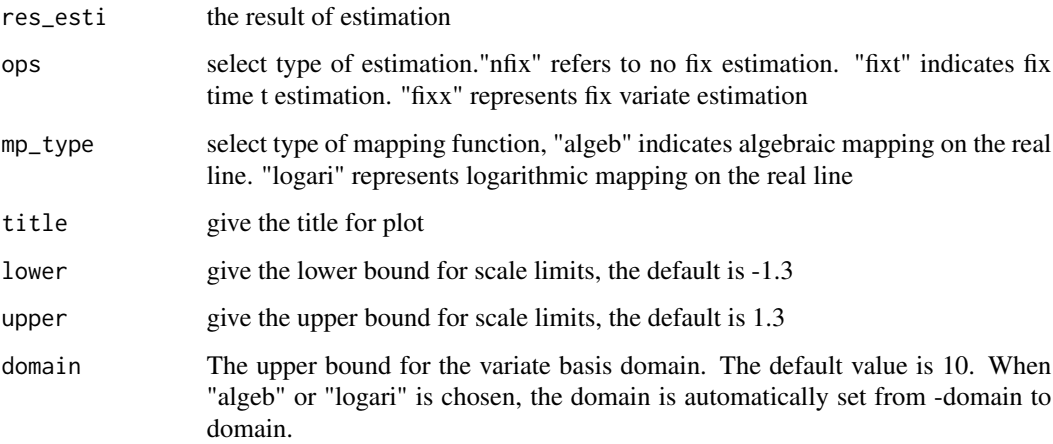

#### Value

the plot shows estimated function

#### <span id="page-14-0"></span> $\mathbf{f}$ ix.fit 15

# Examples

```
generate_nAR1 = function(n, v){
ts = c()w = rnorm(n, 0, 1/v)x_{\text{min}} = \text{runif}(1, 0, 1)for(i in 1:n){
  if(i == 1){
     ts[i] = sin(2*pi*(i/n)) * exp(-x_ini^2) + w[i] #} else{
     ts[i] = sin(2*pi*(i/n))*exp(-ts[i-1]^2) + w[i]}
 }
return(ts)
}
ts = generate_nAR1(200, 1) # change sample size in real case
res_esti = fix.fit(ts, 5, 2, "Legen", "Legen", "algeb", "fixt", 0.1)
fit.plot(res_esti[[1]], "fixt", "algeb")
```
fix.fit *User-specified estimation of nonlinear time series regression*

# Description

This function estimates nonlinear time series regression by sieve methods

## Usage

```
fix.fit(
  ts,
  c,
  d,
 b_time,
 b_timese,
 mp_type,
  type,
  fix_num = 0,
  r = 1,
  s = 1,
 n_esti = 2000,
 upper = 10
```
# )

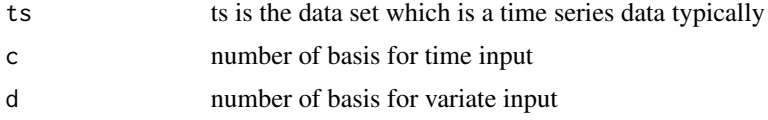

<span id="page-15-0"></span>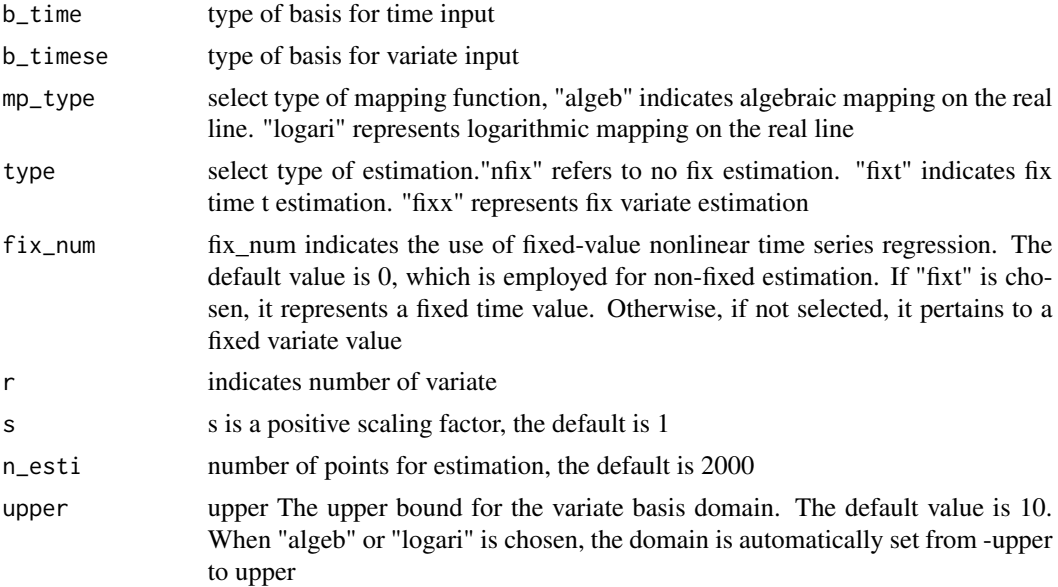

If "nfix" is selected, the function returns a list where each element is a matrix representing the estimation function in two dimensions. Otherwise, if "nfix" is not selected, the function returns a list where each element is a vector representing the estimation function.

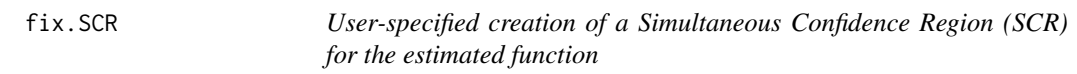

# Description

This function generates a Simultaneous Confidence Region (SCR) for the estimated function

# Usage

fix.SCR( ts, c, d,  $m = "MV",$ b\_time, b\_timese, mp\_type, type,  $fix\_num = 0$ ,  $r = 1$ ,  $s = 1,$ 

#### <span id="page-16-0"></span>homo.test 17

```
n\_point = 4000,upper = 10)
```
# Arguments

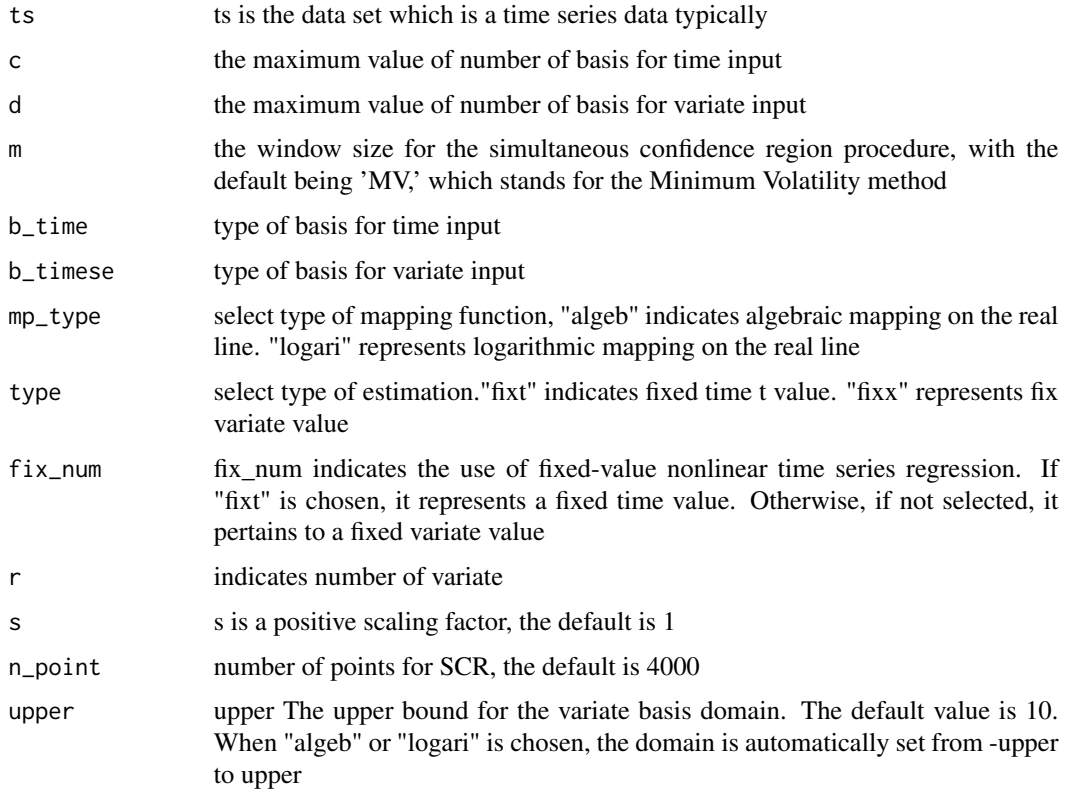

# Value

A list containing dataframes with three columns each. The first column corresponds to input values. The second column contains values of the estimated function, along with their upper and lower bounds. The third column is a factor that indicates the types associated with the values in the second column.

homo.test *User-specified time-homogeneity test*

# Description

This function utilizes Simultaneous Confidence Regions (SCR) for the automated execution of timehomogeneity tests

18 homo.test and the contract of the contract of the contract of the contract of the contract of the contract of the contract of the contract of the contract of the contract of the contract of the contract of the contract

# Usage

```
homo.test(
  ts,
  c,
  d,
 m = "MV",b_time,
 b_timese,
 mp_type,
 fix\_num = 0,
  r = 1,
  s = 1,
  n\_point = 4000,upper = 10)
```
# Arguments

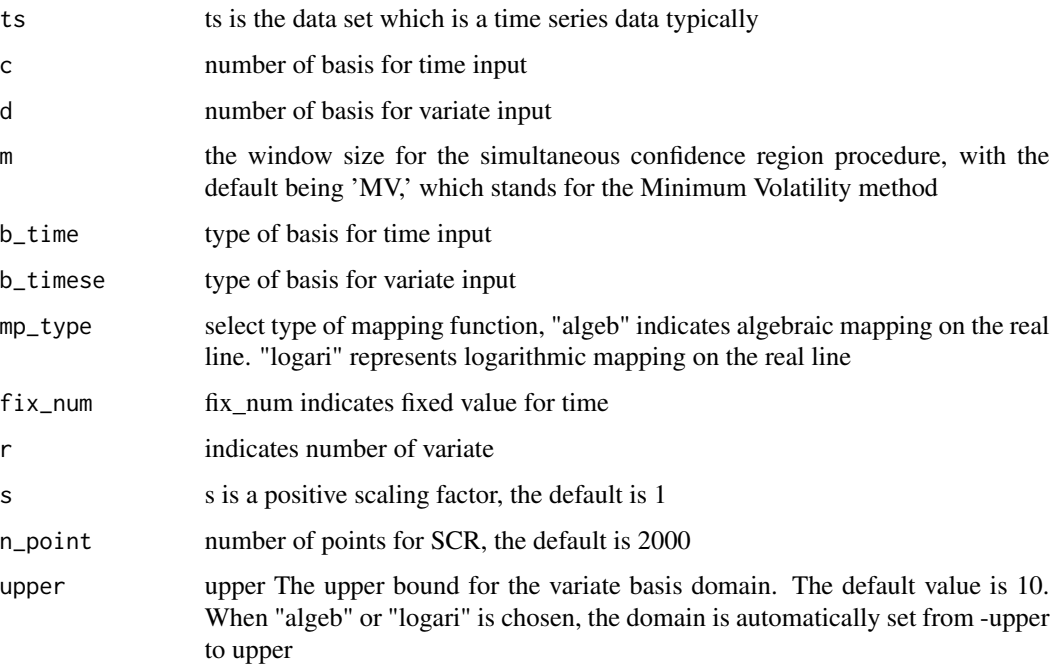

# Value

A list is returned, containing dataframes with three columns each. The first column pertains to input values, the second column contains values of the estimated function along with their upper and lower bounds, which are used for time-homogeneity testing. The third column serves as a factor indicating the types corresponding to the values in the second column.

<span id="page-18-0"></span>

Visualization of simultaneous confidence region (SCR)

#### Usage

```
scr.plot(scr_df, ops, title = ", lower = -1.3, upper = 1.3)
```
# Arguments

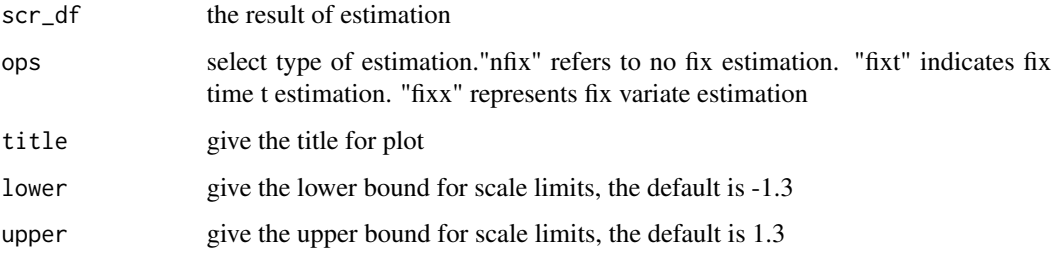

#### Value

the plot shows estimated function and its simultaneous confidence region (SCR)

# Examples

```
generate_nAR1 = function(n, v){
ts = c()w = rnorm(n, 0, 1/v)x\_ini = runif(1, 0, 1)for(i in 1:n){
  if(i == 1){
    ts[i] = sin(2*pi*(i/n))*exp(-x\_ini^2) + w[i]#
  } else{
    ts[i] = sin(2*pi*(i/n)) * exp(-ts[i-1]^{2}) + w[i]}
 }
return(ts)
}
ts = generate_nAR1(27, 1) #change sample size in real case.
res_esti = fix.SCR(ts, 1, 1, m = "MV", "Legen", "Legen", "algeb", "fixt", 0.6, r = 1)
scr.plot(res_esti[[1]], "fixt")
```
<span id="page-19-0"></span>This function utilizes Simultaneous Confidence Regions (SCR) for the automated execution of separability tests

# Usage

```
sep.test(
  ts,
 c,
 d,
 m = "MV",b_time,
 b_timese,
 mp_type,
  type,
 fix\_num = 0,
 r = 1,
  s = 1,n_point = 2000,
 upper = 10)
```
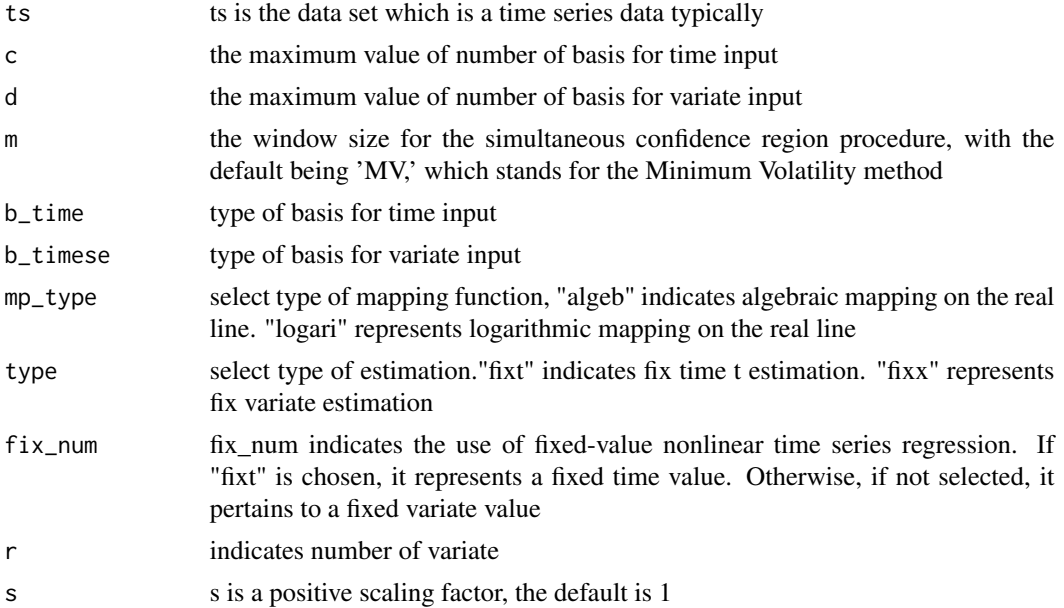

<span id="page-20-0"></span>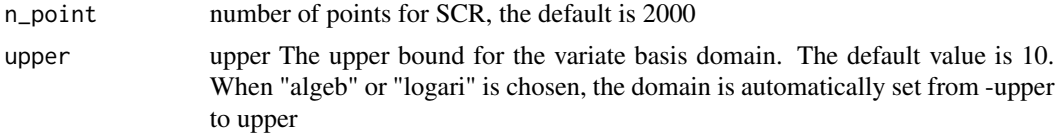

A list containing dataframes with three columns each. The first column represents input values. The second column contains values of the estimated function, along with their upper and lower bounds, which are used for separability testing. The third column is a factor indicating the types corresponding to the values in the second column.

series.predict *Predicting time series with 1 step*

#### Description

This function predicts the time series data basis on the estimation.

# Usage

```
series.predict(
  ts,
  c,
  d,
 b_time,
 b_timese,
 mp_type,
 r = 1,
 s = 1,
  n_esti = 2000
)
```
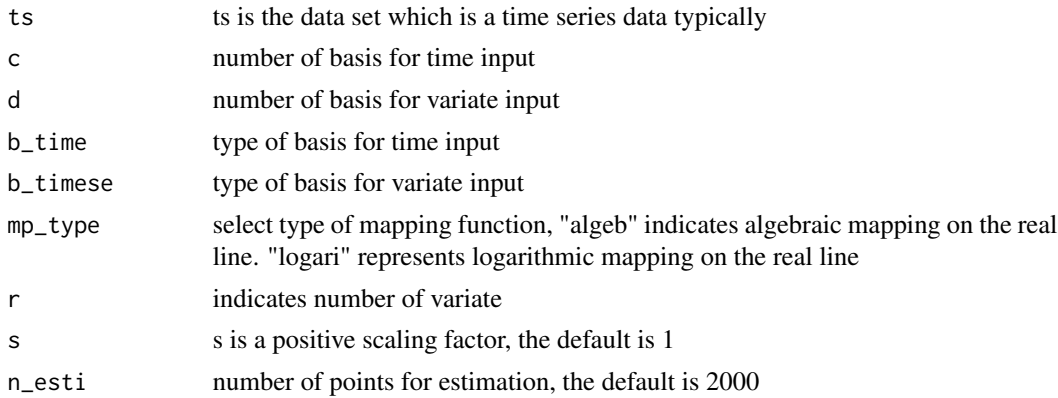

<span id="page-21-0"></span>predictive values for time series

test.plot *Visulization of Simultaneous Confidence Region(SCR) for test result*

# Description

Visulization of Simultaneous Confidence Region(SCR) for test result

# Usage

```
test.plot(df, type, ops = "", title = "", lower = -1.3, upper = 1.3)
```
# Arguments

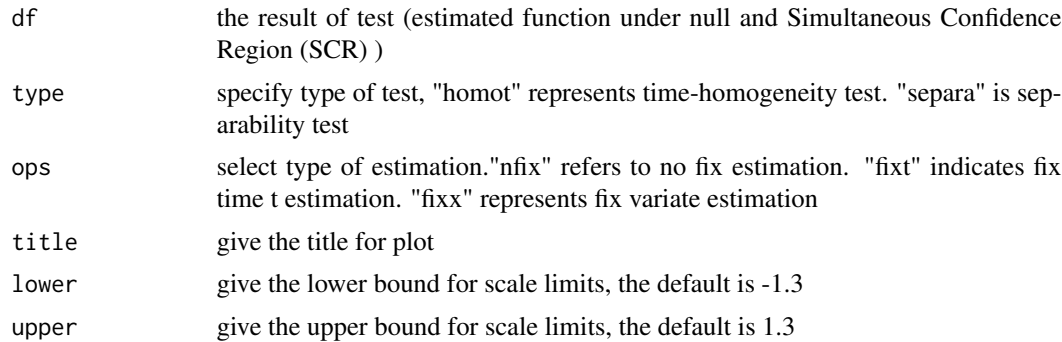

# Value

the plot shows test estimated function and simultaneous confidence region (SCR)

# <span id="page-22-0"></span>Index

auto.exact.test, [2](#page-1-0) auto.fit, [4](#page-3-0) auto.homo.test, [5](#page-4-0) auto.SCR, [6](#page-5-0) auto.sep.test, [8](#page-7-0) bs.gene.trans, [9](#page-8-0) bs.plot.trans, [10](#page-9-0) cv.plot, [11](#page-10-0) cv.res, [12](#page-11-0) exact.test, [13](#page-12-0) fit.plot, [14](#page-13-0) fix.fit, [15](#page-14-0) fix.SCR, [16](#page-15-0) homo.test, [17](#page-16-0) scr.plot, [19](#page-18-0) sep.test, [20](#page-19-0) series.predict, [21](#page-20-0) test.plot, [22](#page-21-0)